## Änderung bereits abgeschlossener Prüfungen

15.05.2024 14:23:41

## **FAQ-Artikel-Ausdruck**

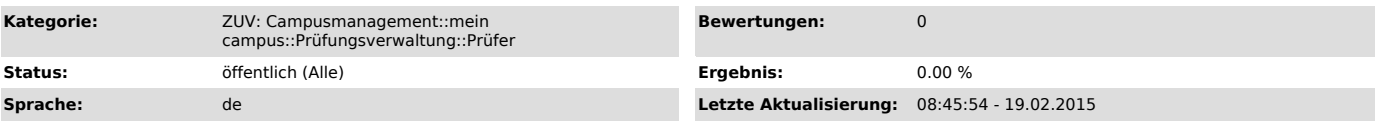

*Symptom (öffentlich)*

## *Problem (öffentlich)*

Wie kann man Änderungen an Prüfungen durchführen, die bereits abgeschlossen wurden?

## *Lösung (öffentlich)*

Sollten Sie Änderungen an einer Prüfung durchführen müssen, die Sie bereits über den "Prüfung abschließen"-Button abgeschlossen haben, wenden Sie sich bitte an das Prüfungsamt.

Dieses wird Ihnen entweder die Möglichkeit der Notenverbuchung wieder freischalten oder die notwendigen Änderungen für Sie verbuchen.